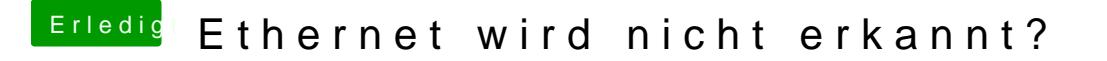

Beitrag von Hochachtungsvoll vom 28. April 2018, 09:54

Hab alles in den Other Ordner getan, nichts. Hab auch nochmal mit Kext Utility installiert.

Stick wurde erst heute morgen normal erstellt per Terminal usw.